# **Enigma Transportable File Specification**

The following PRELIMINARY documentation of the Enigma File Format is being provided by Coda engineering in response to requests from some of our customers.

We solicit your input as to the usefulness of what is provided here, and ask that you specify in detail the additional documentation of the file format you would require. Coda will use your input to determine the best course of action concerning the publication of the Enigma file format.

Please send your responses to the following address: tech\_support@codamusic.com Please title the subject of your message "FILE FORMAT PUBLICATION."

### **Disclaimer**

By releasing this information, Coda can take no responsibility for how it is used. If you choose to use this information to make changes to your files, Coda cannot be responsible for mistakes or corruption that may result. **Always keep a back up of the \_unaltered\_ version of your file.**

The information in this document is correct to the best of our knowledge. We will make any reasonable effort to correct any errors that may be found.

This document pertains to Finale 97 for Mac and Windows. It is subject to change without notice in future versions.

Finally, this is a technical document for technical readers. It is not intended as a tutorial. A working knowledge of  $C/C++$  syntax is required. We will be working with ETF (Enigma Transportable File) files as a convenient means of describing the format.

We'll start with the entry pool. This is a good starting point because it is relatively self-contained, and is immediately useful.

# **The Entry Pool**

In Enigma terminology, an "entry" is either a note, a chord, or a rest. Entries are streamed together in a doubly linked list that roughly corresponds to a voice on a staff. Certain situations like mirrors and voice 2 create complications that will not be dealt with at this time.

Each entry can have up to twelve notes.

Here is a typical entry pool from an ETF, with annotations:

### **entries**

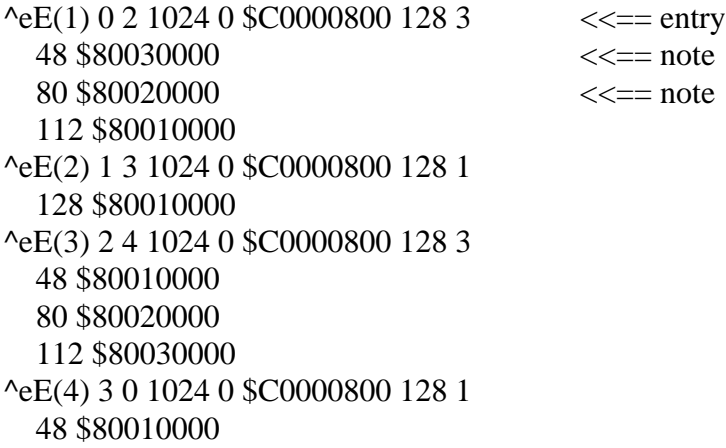

Each entry is signified by the tag  $\triangle E$  with the entry number in parentheses. The line containing the ^eE contains information that pertains to the entry as a whole. Information about individual notes within the entry follows on zero or more subsequent lines. (NOTE: All numerical values in an ETF are in decimal unless preceeded by a '\$', in which case they are in hexadecimal.)

# **Entry fields**

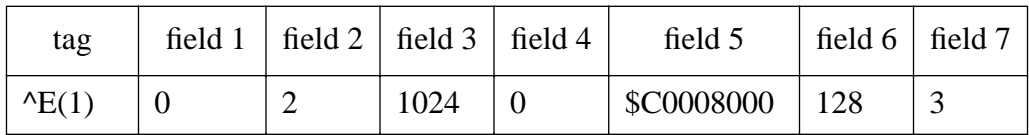

field 1: link to previous entry (0 if none) (32 bits)

field 2: link to next entry (0 if none) (32 bits)

- field 3: the entry duration in EDUs (Enigma Duration Units,  $1024 =$  quarter note) (unsigned 16 bits)
- field 4: manual positioning in EVPUs (Enigma Virtual Page Units, 288 per inch) (signed 16 bits)
- field 5: entry flag (see below)
- field 6: extended entry flag (see below)
- field 7: number of note records following

## **The Entry Flag**

The entry flag is a 32 bit hexadecimal value consisting of the bit flags and fields described below.

All bits not described below are either for internal use only or reserved for future expansion. By "internal use", we mean flags that are used at run-time but whose state in the file is not meaningful.

There is a direct one-to-one correspondence between these flags and the checkboxes in the Frame Dialog in Finale.

Most rests are considered "floating rests: that is, they "float" to the midline of the staff. Since they have no pitch content, floating rests have no note records.

When rests are manually positioned away from the midline, the FLOATREST bit is turned off and a note record is added to indicate vertical position.

Enigma makes extensive use of bit flags that indicate the existence of supplementary records. Those records are not documented here. Please let us know specifically what you need.

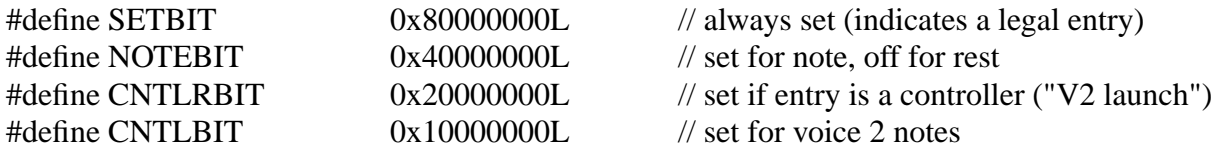

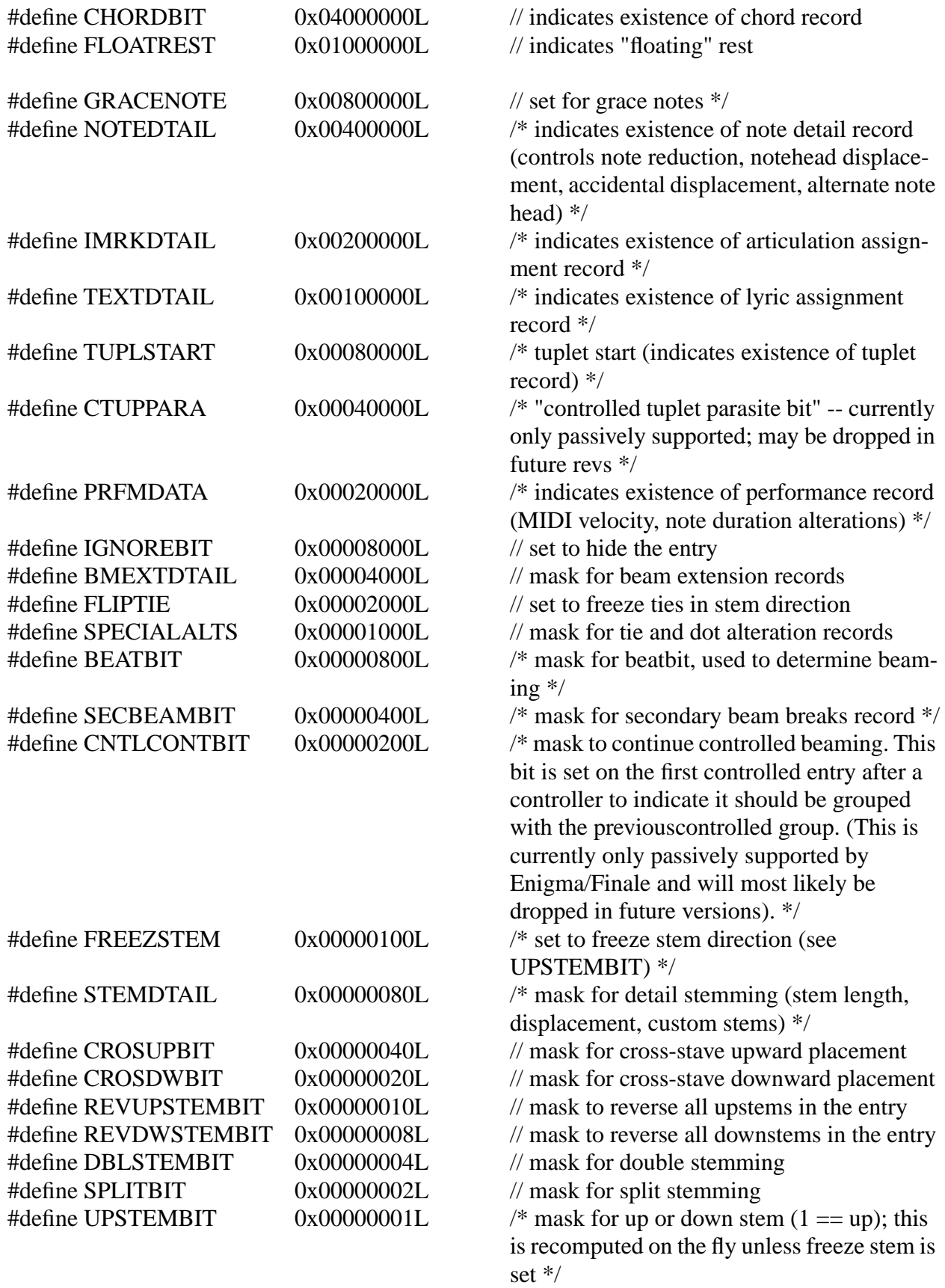

## **The Extended Entry Flag**

The extended entry flag is a 16 bit value. Although it is a bit flag like the entry flag, it is represented in the ETF as a decimal rather than hex value. There is no particular reason for this, and it does make the decoding somewhat trickier, but it has been retained to avoid conversion issues.

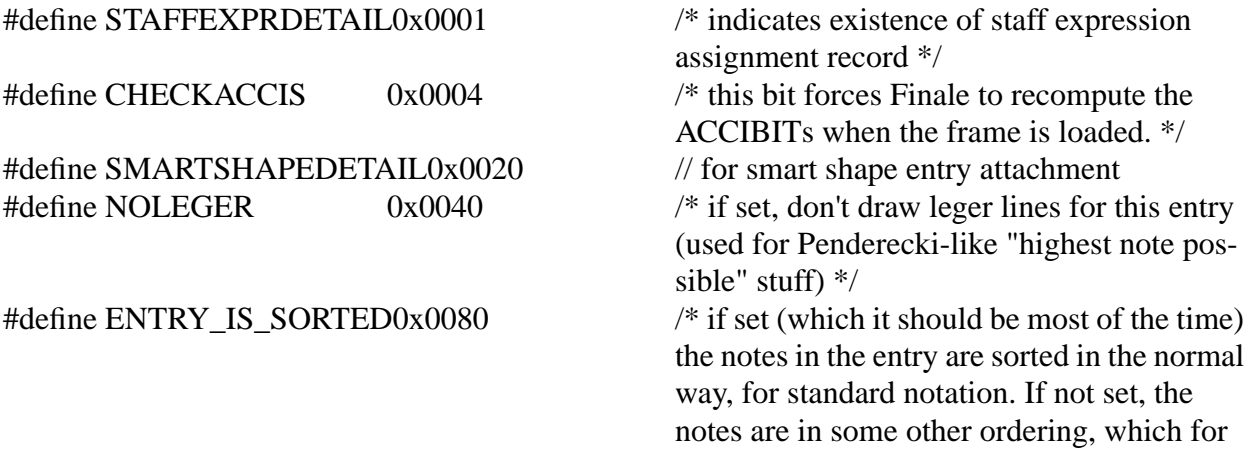

now would mean percussion notation.\*/

## **The Note Record**

The note record is comprised of two fields, the TCD and the note flag.

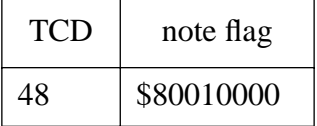

## **TCD (Tone Center Displacement)**

This is a 16 bit value divided into two fields that describes the pitch and alteration of the note. The alteration is stored in the low order nybble (four bits) as a signed quantity. Example:  $0 =$  unaltered ("natural"),  $1 ==$  "sharp",  $2 ==$  "double sharp",  $-1 ==$  "flat", etc.

Note that alteration refers to the note's relationship to the current key, not to whether an accidental appears on the note, or what the accidental would be. Example: in the key of G major, an F natural would have an alteration of -1, being a half step lower than the diatonic F#.

Four bits allows alterations from -8 to +7. Traditional western music rarely if ever exceeds double sharp  $(+2)$  and double flat  $(-2)$ . Additional alterations could be useful in a microtonal or non-western context.

Historical note: In earlier versions of Finale, the number of bits alloted to alterations and pitch was user-definable. This was the infamous "TCD Watershed Bit" that confused many users of 2.6.3 and before. So now you know.

The remaining twelve bits of the TCD contain the harmonic value (pitch) for the note. Twelve bits gives us a range of -2048...2047. Pitch is always defined relative to the current key signature, with middle C as the reference point. Each value corresponds to a diatonic pitch in the current key. Thus, middle C in the key of C major has a harmonic value of 0. D above middle C has a harmonic value of 1, B below middle C has a harmonic value of -1, C an octave above middle C has a value of 7, and so on.

The harmonic value 0 will always be the tonic of the current key in the octave from middle C to the C above. For example, in G major, 0 is the G above middle C. This arrangement makes it easy to change the key in a region of music without having to alter any notes within the region.

### **The Note Flag**

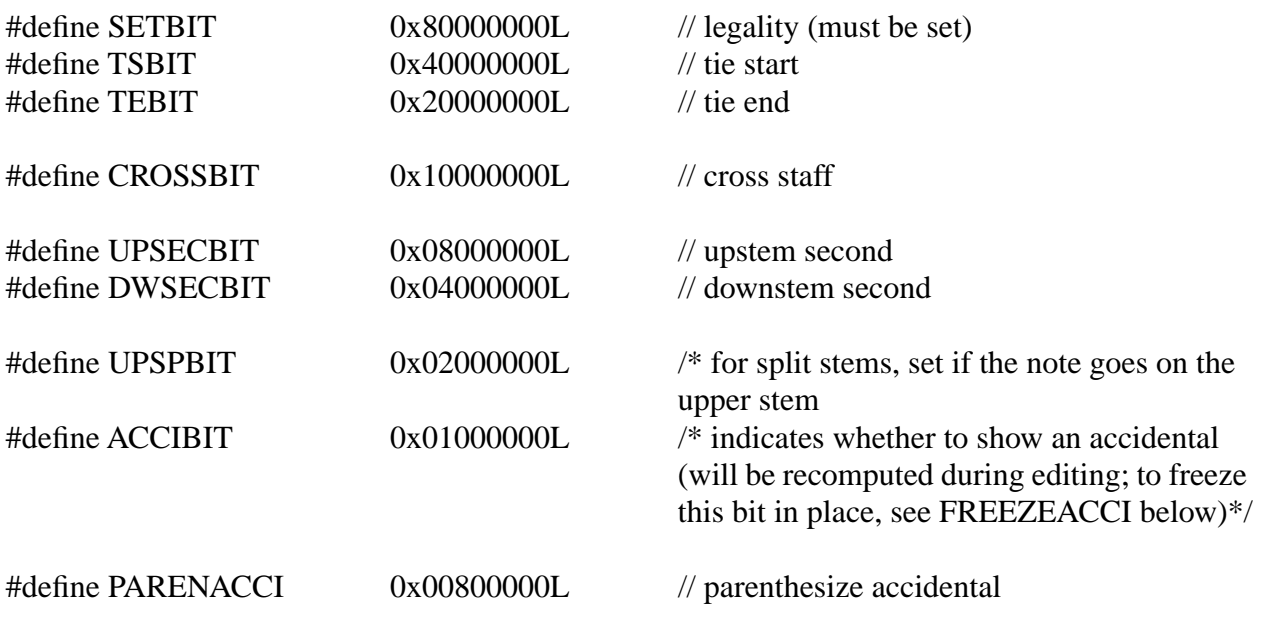

/\* Note IDs range from 1 to TGFNN (currently 12). Zero means no id. Note IDs were introduced in Finale 2.x, so older files would have no id (0). We now enforce the protocol that all entries should have note ids. \*/

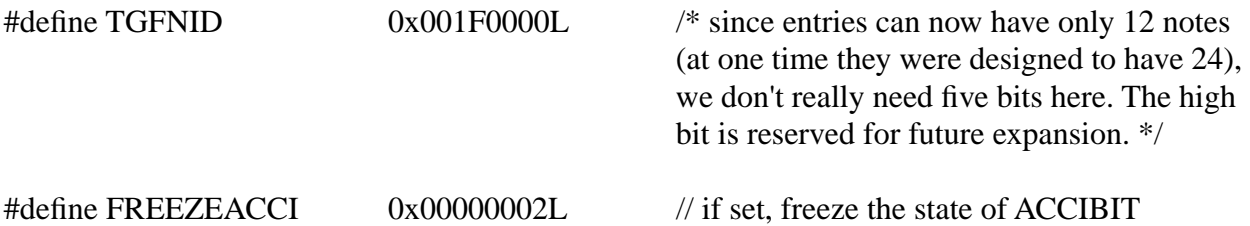

# **Others, Details, Entry Details**

These are file structures that are identified by a tag (letters after  $\land$  in each line) and by one comparator (others) or two (details), Comparators are the numbers enclosed in parentheses after the tag. The data for the detail or other follows the tag and comparator. Each other contains enough space for 6 twobyte values (or 3 fourbytes) and each detail holds 5 twobytes. If a structure cannot fit into one other or detail there are multiple incidences of the tag and comparator(s) to satisfy the structure size. An entry detail is a detail whose comparators are an entry number (msw and lsw of entry number)

```
^others
```

```
\sqrt{01(65534)} 0 0 0 0 0 0
^02(65534) -144 144 144 -144 0 0 
^03(65534) 0 0 18 18 0 0 
^04(65534) -72 -22 0 0 0 -32751 
^05(65534) 0 0 0 144 0 0 
^06(65534) 0 207 250 119 87 110 
^07(65534) 98 35 220 186 46 106 
^08(65534) 74 221 227 183 238 206
```
....

....

^details

 $^{\wedge}CL(0,0)$  144 0 0 0  $\sqrt[4]{4}$ v1(0,0) -144 0 0 0  $\frac{\text{4}}{100}$  -184 0 0 0  $\frac{\text{4}}{9}$   $\frac{1}{2}$  (0,0) -224 0 0 0  $\gamma$ #v4(0,0) -264 0 0 0  $4$ v $5(0,0)$  -304 0 0 0  $\gamma$ #v6(0,0) -344 0 0 0

# **SPECIFIC EXAMPLES**

For each record the data type (other,detail,text) is specified, followed by a tag, and a description of what the id (cmper and/or cmper2) means. An incident is an occurance of data stored under a specific tag and cmper, for others, or a single tag, cmper and cmper2 for details. Multiple incidents (multiple others/detail with same cmper, cmper2,tag) are used for structures that are too big to fit in a single other or detail (see Staff Spec, for example).

If a record is an entry detail, then it is a detail with cmper1=msw of entry number, cmper2 = lsw of entry number (the cmper1,cmper2 specify the entry number of the entry to which the detail is attached.)

## **Measure Spec**

### **other, tag=MS, cmper=measure number**

Most of this information is directly related to fields in the measure attributes dialog (measspace, auxflag, meflag). key correspond to the value set using the key signature tool and beats, divbeat to values set in the time signature tool, and repeat barline to values in the repeat selection dialog.

There is exactly one MS record for every measure in the piece.

See EDTMeasureSpec in EDATA.H for field definitions/documentation.

## **key:**

A key signature is represented by a two byte number. A key is either considered "Linear" (e.g. Western tonality, mode), or "Non-linear" (arbitrary number of different accidentals)

Linear key sigs are < 16384. In other words, their top two bits are 0, the next six bits are a bank number (0..63), and the bottom eight bits are the accidentals (-128...127). Bank 0 is reserved for western tonality, major mode; bank 1 is reserved for western tonality, minor mode.

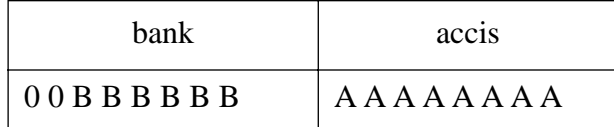

Nonlinear keys have no special bit layout. They are just any key >= MAXLINKEYS. They have no "bank" or "accis": that is what makes them non-linear.

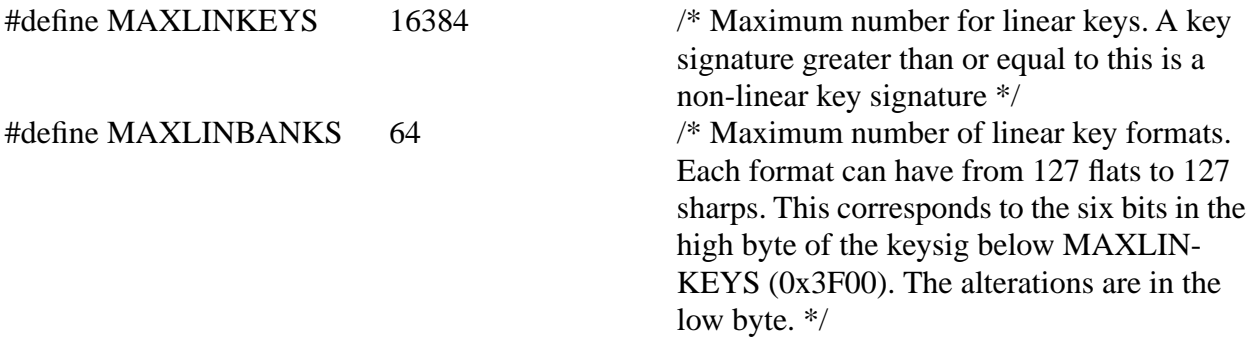

#define KEYBANK\_MAJOR 0 #define KEYBANK\_MINOR 1

## **time**

Non-complex time signatures are represented by a beats field and a divbeat field. (Like the time signature dialog). Beats is the number of divisions in the measure, and divbeat is the EDU value of each division.

Non-linear keys and complex time signatures will be explained later...

### **example:**

^others ... ^MS(1) 600 0 4 1024 1 16

#### **Translation:**

Measure 1 has: measpace: 600 (measure width is 600 EVPUs) key: 0 (C Major), beats: 4 divbeat: 1024, (so time sig  $== 4/4$ ) auxflag: 0x0001, (use time signature spacing) meflag: 0x0010 (normal barline)

# **Floats (Independent Key and Time)**

### **detail, tag=FL, cmper1=instrument,cmper2=measure number**

If this record exists for a measure, it overrides the timesig and/or key sig in the MS record for the instrument. Staff Spec must have FLOATKEYS or FLOATTIME

See EDTMeasureFloat in EDATA.H for field definitions/documentation.

# **Staff Spec**

### **other, tag=IS, cmper=instrument number**

Most of this information is directly related to fields in the Staff attributes dialog. (also, position full, abbrv staff name, and Staff Setup)

There is exactly one IS record for every staff (i.e. instrument) in the piece.

See EDTStaffSpec in EDATA.H for field definitions/documentation. Staff specs are stored over 3 incidences.

### **example:**

^others

...  $^{\wedge}IS(1) 0 0 0 0 0 0$  $^{\wedge}IS(1)$  0 0 5 0 0 0  $^{\wedge}$ IS(1) -772 -772 -4 0 0 0

#### **Translation: (these 3 incidences comprise one Staff Spec)**

Staff (instrument) 1 has: botBarlineOffset: 0 (measure width is 600 EVPUs) baseyoff: 0 (only used for tab staves), mfont: 0 (mfont, sizeefx aren't used because staff doesn't use an independent notehead font) sizeefx: 0 flag: 0 ( nothing special, see flag defines below ) clefs: 0 ( treble clef ) topLines: 0 (normal, non-custom staff) botLines: 5 (five staff lines) topBarlineOffset: 0 transposition: 0 (no transposition) instflag: 0 dw\_wRest: -772 (0xfcfc) (all rests are placed -4 steps from top line) h\_otherRest: -772 (0xfcfc) stemReversal: -4 (stem reversal line is -4 steps from top line) fullName: 0 (no text blocks for staff name) abbrvName: 0

## **Group Spec**

### **detail, tag=NG, cmper1=iuList (instrument list), cmper2=groupID**

Most of this information is directly related to fields in the Group attributes dialog.

There is exactly one NG record for every group in the piece.

See EDTGroupSpec in EDATA.H for field definitions/documentation.

Group specs are stored over 3 incidences.

#### **example:**

^details

...  $^{\wedge}NG(0,1)$  1 2 0 -48 0  $^{\circ}NG(0,1)$  3 -24 0 0 0  $^{\wedge}NG(0,1)$  1088 0 0 0 0

#### **Translation: (these 3 incidences comprise one Group Spec)**

starting instrument: 1 ending instrument: 2 full name text block id: 0 (no name) full name x adj: -48 evpus full name y adj: 0 bracket type: 3 (piano brace) bracket pos: -24 evpus bracket top: 0 from top staff line bracket bottom: 0 from bottom staff line bracket flag: 0 (no bracket on single staves) flag: 1088 = 0x0440 (barline through all staves, connecting; normal barline style) abrvNameID: 0 (no abbrv. name) abrvNameXadj:0 abrvNameYadj:0 auxflag: 0

## **Performance data**

### **entry detail, tag=ac**

One incident for each note w/perf data, match noteID in struct w/note ID in entry:

This is the performance, midi information is usually modified/read through the Midi Tool.

Entry with the performance data must have its ef flagged with PRFMDATA

See EDTPerformanceData in EEDDATA.H for field definitions/documentation.

#### **example:**

^details

. . .  $\lambda$ ac(0,1) 1 4 8 0 63

#### **means:**

performance data for entry 1, note 1: add 4 edus to start time, 8 edus to end time, 0 to midi number, 63 to velocity.

## **Instrument Used**

## **other, tag=IU, cmper=IUList id**

All the incidents under a single cmper define an instrument list (which instruments are in the list, and the distance between staves. Each incident represents a slot in the iulist. (slot=incident  $+1$ , since slots are 1-based)

See EDTInstrumentUsed in EDATA.H for field definitions/documentation.

```
example:
^others
.
.
.
^{\prime}IU(0) 1 0 0 0 -80
\triangleIU(0) 2 0 0 0 -388
```
### **means:**

staff set 0 has two staves (instruments) in it. top line of instrument 2 is -388 evpus from top line of instrument 1. instrument 1 is -80 evpus from top of page

# **Tempo**

### **other, tag=AC, cmper =measure**

There is an incident for each time dialation in a particular measure, incidents should be in chronological order.

This is the time dialation info that you normally modify with the Tempo Tool. The correlation between the dialog and the record is:

"Measure": (records are created under cmpers for each specified measure) "Unit": incident "Start Time in Measure": eldur translated to a beat "Set To": flag=TDIL\_ABSOLUTE, ratio=beats per minute as EDUS per RTU, unit == RTU. "Change By": flag=TDIL\_RELATIVE, ratio=%

See EDTTempo in EDATA.H for field definitions/documentation.

## **Score Expression**

### **other, tag=DY, cmper = measure**

There is an incident for each score expression in a particular measure

This is the base record of score expressions. Info is normally set in the score expression assignment dialog:

Measure Spec for the measure should have its meflag flagged with DYNAMBIT;

See EDTScoreExpression in EDATA.H for field definitions/documentation.

## **Separate Placement**

### **other, tag=DI, cmper=measure number of score expression in staff/score**

there is an incident for each separate score expression placement information in a particular measure

This record specifies separate placement info for a score expression (gives extra offset for a particular instrument. Each instrument that has separate placement will have one of these records.

See EDTSeparatePlacement in EDATA.H for field definitions/documentation.

## **Staff Expression**

## **entry detail, tag=ED**

There is an incident for each staff expression attached to a particular entry.

This is the base record of staff expressions. Info is normally set in the staff expression assignment dialog:

Entry with the staff expression must have its xef flagged with STAFFEXPRDETAIL;

See EDTStaffExpression in EEDDATA.H for field definitions/documentation.

## **Play Dump**

### **other, tag=PD, cmper=value in text/shape expression, incident=0**

This record holds arbitrary midi data for a staff/score expression with a playback type of Midi Dump (see EDTTextExpression)

See EDTPlayDump in EDATA.H for field definitions/documentation.

## **Text Expression**

### **other, tag=DT, cmper=dynumber in staff/score expression**

The first incident gives placement and font information for the text expression, subsequent incidences specify the character array for the text in the text expression (text is appended automatically to struct in Extension API)

This record specifies text expression related info and hangs off of a staff or score expressions.

Info is normally set in the text expression designer dialog:

See EDTTextExpression in EDATA.H for field definitions/documentation.

## **Shape Expression**

### **other, tag=DO, cmper=dynumber in staff/score expression**

This record specifies shape expression-related info and hangs off staff and score expressions. Info is normally set in the shape expression designer dialog.

See EDTShapeExpression in EDATA.H for field definitions/documentation.

## **Shape**

### **other, tag=SD, cmper=shapedef in shape expression.**

This record specifies a shape definition (used in shape expression, executable shapes, etc.) related info see shapetag.h for instruction types, required data. Info is normally constructed in the shape designer dialog.

Storage for the shape is separated into SL and SB others: Shape Instructions (other, tag=SL, cmper=instlist in EDTShape) Shape Data (other, tag=SB, cmper=datalist in EDTShape)

(NOTE: The Extension interface assembles all the related info into one, long variable length struct, so extensions don't use this record definition:)

typedef struct

{

```
twobyte instlist; /* instructions stored in multi incidences of SL oth-
                       ers w/ this cmper */
twobyte datalist; /* data stored in multi incidences of SB others w/ 
                       this cmper */
twobyte AAAA; /* currently unused */
twobyte BBBB; /* currently unused */
twobyte CCCC; /* currently unused */
twobyte DDDD; /* currently unused */
```
### } **EDTRawShape**;

### **Format for SL (shape instruction other)**

each ot\_SL holds 3 instructions, each of which is fourbytes:

shape tags are defined in shapetag.h (along with number of data items used by each tag)

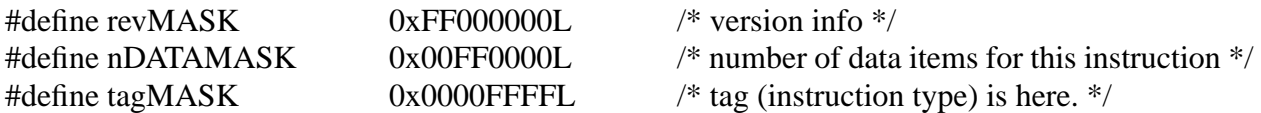

### **Format for ot\_SB (shape data) each ot\_SB holds 3 of these.**

All of the data for all of the instructions in the shape are strung together in ot\_SB records:

typedef union /\* data for shape, specify either f or l depending on isFloat, (some things are always fourbyte, like font ids) \*/

{

float f; fourbyte l;

} **EDTPathData**;

## **Text Block**

### **other, tag=TX, cmper=text block id**

text block id's are stored in Staff, Group Records; and Page and Measure-Attached Text Records

This record specifies layout info for a text block, it hangs off a staff or group record (for staff group names) or a Page or Measure Text Block.

See EDTTextBlock in EDATA.H for field definitions/documentation.

Text Blocks are stored over four incidences (the last 2 incidences are currently unused)

### **example**

### **Means:**

Here are 3 text blocks (they must have a referencing EDTPageText, EDTMeasureText, or Staff-Spec, or GroupSpec to show up on the page)

First text block: raw text is  $\Delta$ block $(1)$ , width and height are unbounded, there is no layout shape, line height is 100% of font size xadd, yadd are both 0 (unused since this is not a custom frame) flags are  $6664 = 0x1a08$ justification is TEXT\_JUSTIFY\_LEFT, new postioning is true, use word wrap, show shape(but there is no shape, so none is shown) linedeline is a percent, inset of text from shape is 0 (no shape), line width of outline is 0 (no outline)

Text block 2 and 3 are the same, but reference raw text  $\Delta$ block(2) and  $\Delta$ block(3)

## **Page Text Block**

### **other, tag=pT, cmper=page**

There is one incident for each text block on a page.

A Page Text Block attaches a Text Block to a page or range of pages

See EDTPageText in EDATA.H for field definitions/documentation.

Page text blocks are stored over 2 incidences

#### **example:**

^others

. .

.  $\gamma$ pT(1) 3 592 -904 1 1 0  $\gamma$ pT(1) 0 0 0 0 0 0

Means this is a text block assigned to page 1. Text block is TX other w/cmper 3. Offset is (592,-904) from page reference point. (top left margin) First and last page is 1 Flags are 0, meaning text block is assigned to all pages in range, align modes are TEXT\_HALIGN\_LEFT, TEXT\_VALIGN\_TOP, positioned from margins No independent right page position.

## **Measure Text Block**

### **detail, tag=mt, cmper=instrument, cmper2=measure,**

There is one incident for each text block attached to a measure.

A Measure Text Block attaches a Text Block to a measure

See EDTMeasureText in EDATA.H for field definitions/documentation.

### **example:**

^details

.

. .  $\text{Ant}(1,1)$  1 224 -236 0 0  $\text{Ant}(1,1)$  2 -32 -516 0 0

Means there are two text blocks attached to measure 1, instrument 1

Measure text block 1: Text block is TX other w/cmper 1, offset is (224,-236) from (left,top) of measure

Measure text block 2: Text block is TX other w/cmper 2, offset is (-32,-516) from (left,top) of measure

## **Lyrics**

### **(entry detail, tag=ve,ch,or se (for verse, chorus, or section, respectively)**

(multiple incidences of each lyric type (verse/chorus/section, for each verse/section/chorus with lyric on this entry)

Entry's ef flag must have TEXTDTAIL set if it has any lyrics.

Lyrics are stored as a entry details which give a syllable offset into a raw text record that represents a whole verse/chorus or section. (See raw text documentation)

Raw text for the lyric is found in the  $\Delta$ lyric section of the etf, under  $\Delta \text{verse}(\text{rawTextNum})$ ,  $\Delta \text{cho-}$ rus(rawTextNum), or ^section(rawTextNum) depending on the tag of the detail for the lyric.

See EDTLyric in EEDDATA.H for field definitions/documentation.

#### **example:**

^details

#### **means:**

for entries 1 through 4 verse 1, syllable n, and verse 2, syllable n are attached to entry n.

```
for entry 5 and 6:
verse 1, syllable n are attached to entry n. (no verse 2 lyrics on these entries)
```
There are no extra offsets or word extensions for these lyrics (last 3 values are all 0)

## **Page Spec**

### other, tag= $PS$ , cmper=page number, inci = 0

There is exactly one Page Spec record for every page in the piece.

See EDTPageSpec in EDATA.H for field definitions/documentation.

Page specs are stored over 2 incidences.

Most of this information is directly related to fields in the page layout dialog.

### **example:**

^others ... ^PS(1) 3168 2448 1 2 ^PS(1) -144 144 144 -144 80 0

#### **Translation: (these 2 incidences comprise one Page Spec)**

Page 1 has: height: 3168 EVPUs width: 2448 EVPUs stavestr: staff system 1 is first system on page pageflag: page was resized with "hold margins" (resizing affects page contents, not physical page size)(PS\_MARGSCOPING flag is set); no ossias (PS\_OSSIA not set) margTop: top margin -144 EVPUs margLeft: left margin 144 EVPUs margBottom: bottom margin 144 EVPUs margRight: right margin -144 EVPUs percent: 80% page reduction

## **Staff System Spec**

#### **other, tag=SS, cmper=system number**

There is exactly one SSPEC record for every staff system in the piece.

See EDTStaffSystemSpec in EDATA.H for field definitions/documentation.

Staff system specs are stored over two incidences.

Most of this information is directly related to fields in the page layout dialog.

The record structure in an ETF file is slightly different from EDTStaffSystemSpec.

The ETF structure looks like this:

struct

{

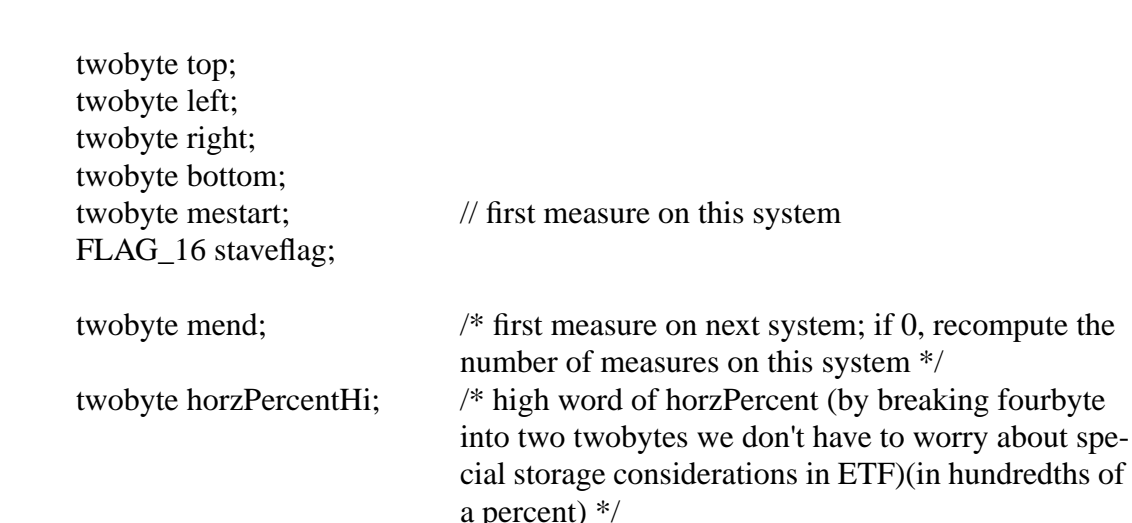

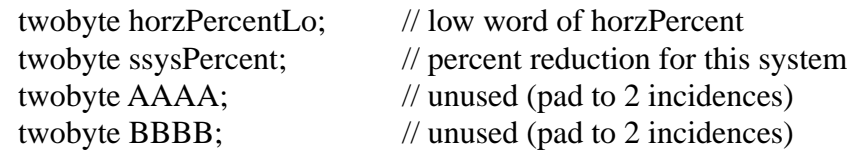

};

#### **example:**

^others

... ^SS(1) -463 144 0 -199 1 1 ^SS(1) 5 0 12100 75 0 0

#### **Translation: (these 2 incidences comprise one Staff System Spec)**

top: -463 EVPUs left: 144 EVPUs right: 0 EVPUs bottom: -199 EVPUs mestart: starts with measure 1 staveflag: SSPEC\_HOLD\_MARGINS is set mend: next system starts with measure 5 horzPercentHi, horzPercentLo: in ETF, horzPercent is split over two words. Combining these words we get 121% (12100 hundredths). This is the amount we will stretch the measures in order to fit properly within the system. ssysPercent: there is a 75% reduction on this system

## **Staff Enduction**

### **detail, tag=LP, cmper1=staff system ID,cmper2=instrument**

Staff Enduction contains information about an individual staff enlargement or reduction ("enduction") within a specified staff system.

See EDTStaffEnduction in EDATA.H for field definitions/documentation.

This is related to information in the Resize Staff dialog (Resize tool).

The SS\_LINEPERC flag in EDTStaffSystemSpec must be set before this record can be processed.

### **example:**

^details ...  $\Delta$ LP(1,2) 90 0 0 0 0

### **Translation:**

This record pertains to staff system 1, instrument 2. There is a 90% reduction on this staff within this system.

# **Cross Staffing**

## **(entry detail, tag=CD)**

Entry's ef flag must have CROSSBIT set if it has cross-staffed notes.

See EDTCrossStaff in EEDDATA.H for field definitions/documentation.

```
example:
^details
.
.
.
^{\wedge}CD(0,1) 1 2 0 0 0
```
**means:** note id 1 of entry one is cross-staffed to instrument 2.

## **Articulation**

## **(entry detail, tag=IM)**

This gives individual positioning info for the articulation on a single entry and points to a more detailed ArticulationDefinition other.

Entry needs IMRKDTAIL set in ef if it has any articulations.

See EDTArticulation in EEDDATA.H for field definitions/documentation.

### **example:**

^details

. .

```
.
\text{NIM}(0,1) 1 0 0 10 0
```
### **means:**

entry 1 has an articulation centered horizontally on, and 10 evpus above the entry. The definition for the articulation is stored in incidences of an 'IX' other with comparator 1

# **MeasNumberRegion**

### **other data, tag=MN, cmper=which measure number region.**

specifies info for a measure number region.

Normally edited, created with Measure Number dialog.

see EDTMeasNumberRegion in edata.h for field definitions/documentation.

MeasNumberRegion are stored over 9 incidences of others.

/\* cmper=which measure number region (1-based), inci =  $0$  \*/

## **MeasNumberSeparate**

## **detail data, tag=MI, cmper1= inst, cmper2= meas**

specifies staff-specific placement for measure numbers.

(there are 3 incidents per MeasNumberSeparatestruct)

see EDTMeasNumberSeparate in edata.h for field definitions/documentation.

# **MidiExpression**

### **detail data, tag=ME, cmper1=inst, 1-based; cmper2=meas, 1 based;**

There is one incident for each midi expression in the measure, incidents should be in chronological order.

specifies measure specific midi expression (continous data captured in Midi transcription or hyperscribe, or non-entry specific data created/edited in Midi Tool)

See EDTCrossStaff in EDATA.H for field definitions/documentation.

### **example:**

^details ...  $^{\circ}$ ME(1,2) 0 192 100 0 0

### **Translation:**

This record pertains to instrument 1, measure 2. The expression is at the beginning of the measure on this staff within this system.

**Chord**

### **entry detail data, tag=CH**

This info is normally edited in the "Chord Definition" dialog box.

Learned chords use the same format, but are stored under the hC detail tag (more info below)

Entry needs CHORDBIT set in ef if it has any chords.

Multiple incidences of this record indicate multiple chords on an entry.

See EDTChord in EEDDATA.H for field definitions/documentation.

### **example:**

^details

. . . ^CH(0,1) 97 99 1 0 10

### **means:**

entry 1 has a chord whose root is on scale degree 1, it is shown and played. The alternate bass is on scale degree 3, and it is also shown and played. The suffix is stored as incidents of 'IV' others with cmper 1. The chord is centered horizontally and is 10 EPVUs above the entry.

This could be a C Major chord with an E bass in C Major.

Learned chords are detail records stored under the tag 'hC' with cmper1=root and cmper2=alternate bass and with a hashvalue stored in the posadd field.

This hashvalue encodes the distance of each note in the chord from the root. Each bit represents the number of half steps from the root. For example, a major triad has a note 4 half steps above the root (the third) and another 7 half steps above the root (the fifth). It would be encoded as 01001000 in binary, and stored in posadd

#### **example:**

```
^details
```

```
.
.
.
^{\prime}hC(1,3) 97 99 1 72 0
```
#### **means:**

This is the same Chord stored as a learned chord. It is stored under it's root and alternate bass, the first 3 fields are the same as in the CH entry detail and 72 is the hash value for a major triad.

## **NoteheadMods**

### **entry detail,tag=CN**

Holds various note-specific custom attributes (normally edited in Special Tools.

If an entry has EDTNoteheadMods, it's ef field should be flagged w/NOTEDTAIL

See EDTNoteheadMods in EEDDATA.H for field definitions/documentation.

#### **example:**

^details

. .

.  $^{\wedge}CN(0,1)$  1 50 0 0 0

**means:** note id 1 of entry one is reduced to 50%

# **ChordSuffix**

## **other,tag=IV,cmper=which chord suffix**

specifies the suffix letters in a chord symbol (normally edited in the chord suffix editor. These 'others' are attached to CH (Chord) entry details and hC (Learned Chord) details.

A complete suffix is defined by a sequence of IV others (ordered by incident) under the same cmper.

See EDTChordSuffix in EDATA.H for field definitions/documentation.

### **example:**

^others

```
.
.
.
\text{NIV}(1) 77 0 0 2564 0 0
^IV(1) 55 72 0 2564 0 2048
```
### **means:**

'M7' suffix in 10 point, font id 4 first char is 'M' no x or y disp, font is 10 points, font id 4 first char is '7' x disp of 72 Evpus, font is 10 points, font id 4 is number is set.

## **ChordPlayback**

### **other,tag=IK,cmper matches cmper of IV chord suffix others**

specifies the playback for a chord suffix.

stored as an null-terminated array of twobytes, one twobyte per midi note in chord.

See EDTChordPlayback in EDATA.H for field definitions/documentation.

### **example:**

^others

```
.
.
.
```

```
\text{YIK}(1) 60 64 67 0 0 0
```

```
means:
Playback for a C Major triad.
```
# **Raw Text for text blocks and lyrics.**

The raw text data consists of text and formatting escapes called caret commands. The caret commands specify style info (font,size,effects), tracking, and special macros like composer, date, page number (inserts menu command in text tool). Note: All the embedded codes end with a right paren.

### **Caret commands and their meanings:**

### **Text identifier caret commands:**

^text: start of text block raw text (tag serves no purpose, don't rely on it being present, but do preserve it)

 $\Delta$ block(n): raw text for a text block with id n follows (id stored in the TX other)

^lyrics: start of lyrics raw text (tag serves no purpose, don't rely on it being present, but do preserve it)

 $\gamma$ verse(n): raw text for verse n follows. (id stored in the ve entry detail)

 $\gamma$ chorus(n): raw text for chorus n follows. (id stored in the ch entry detail)

 $\gamma$ section(n): raw text for section n follows. (id stored in the se entry detail)

^end: end of text block or lyric (added for Finale97)

### **Font style-related commands:**

^font(fontname): following text should be drawn in font, fontname  $\gamma$ size(n): n is size of following text ^efx(plain | bold | italic | underline ): style of text, styles are cumulative, plain cancels all styles. ^baseline(shift): baseline change without line ht affect, shift is in EVPUs. ^superscript(shift): baseline change affecting line ht, shift is in EVPUs. ^tracking(space): inter-letter spacing, space is in 'EMs'

### **File Info Dialog related insert commands:**

(text for these comes from File Info Dialog)

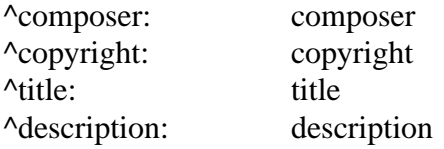

### **Text Inserts Dialog related insert commands:**

(font/size for these comes from Text Inserts Dialog)

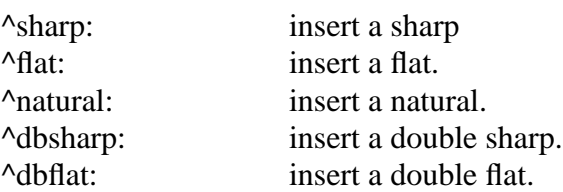

### **Misellaneous inserts:**

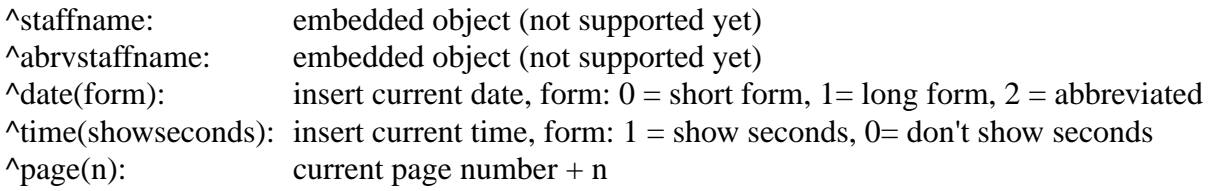

### **Example:**

Here is the text for 3 text blocks, 2 verses of lyrics, and 2 choruses: (NOTE: the ETF will not necessarily have new lines delimiting the various blocks/verses/etc.)

 $\text{Text}\text{-block}(1)\text{-font}(\text{Times})\text{-size}(12)\text{-}\text{-} \text{erx}(pla)$  is the first text block. Here is the date:^date(0)^end

 $\Delta block(2)$ <sup>^</sup>font(Times)^size(12)^efx(plain)This is the second text block. Here is the time with seconds:^time(1)^end

 $\Delta$ block(3)^font(Times)^size(12)^efx(plain)^efx(bold)^efx(italic)This is the third text block in Times-Bold Italic^end

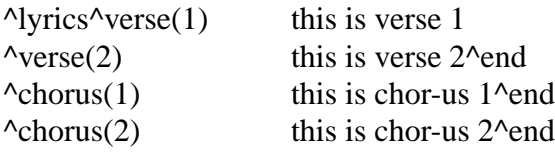